NISN (Internal Use)

NISN (Internal Use)

## **NISN (Internal Use)**

This parameter is reserved for internal use by Natural.

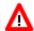

Warning: Do not change its setting.